# **CLSQL Users' Guide**

**Kevin M. Rosenberg Maintainer of CLSQL**

**Pierre R. Mai Author of Original MaiSQL Code**

#### **CLSQL Users' Guide**

by Kevin M. Rosenberg and Pierre R. Mai

\$Date: 2002/03/23 15:17:43 \$

\$Id: bookinfo.sgml,v 1.3 2002/03/23 15:17:43 kevin Exp \$

- *CLSQL* is Copyright © 2002 by Kevin M. Rosenberg and Copyright © 1999-2001 by Pierre R. Mai.
- Allegro CL® is a registered trademark of Franz Inc.
- Common SQL, LispWorks and Xanalys are trademarks or registered trademarks of Xanalys Inc.
- Microsoft Windows® is a registered trademark of Microsoft Inc.
- Other brand or product names are the registered trademarks or trademarks of their respective holders.

# **Table of Contents**

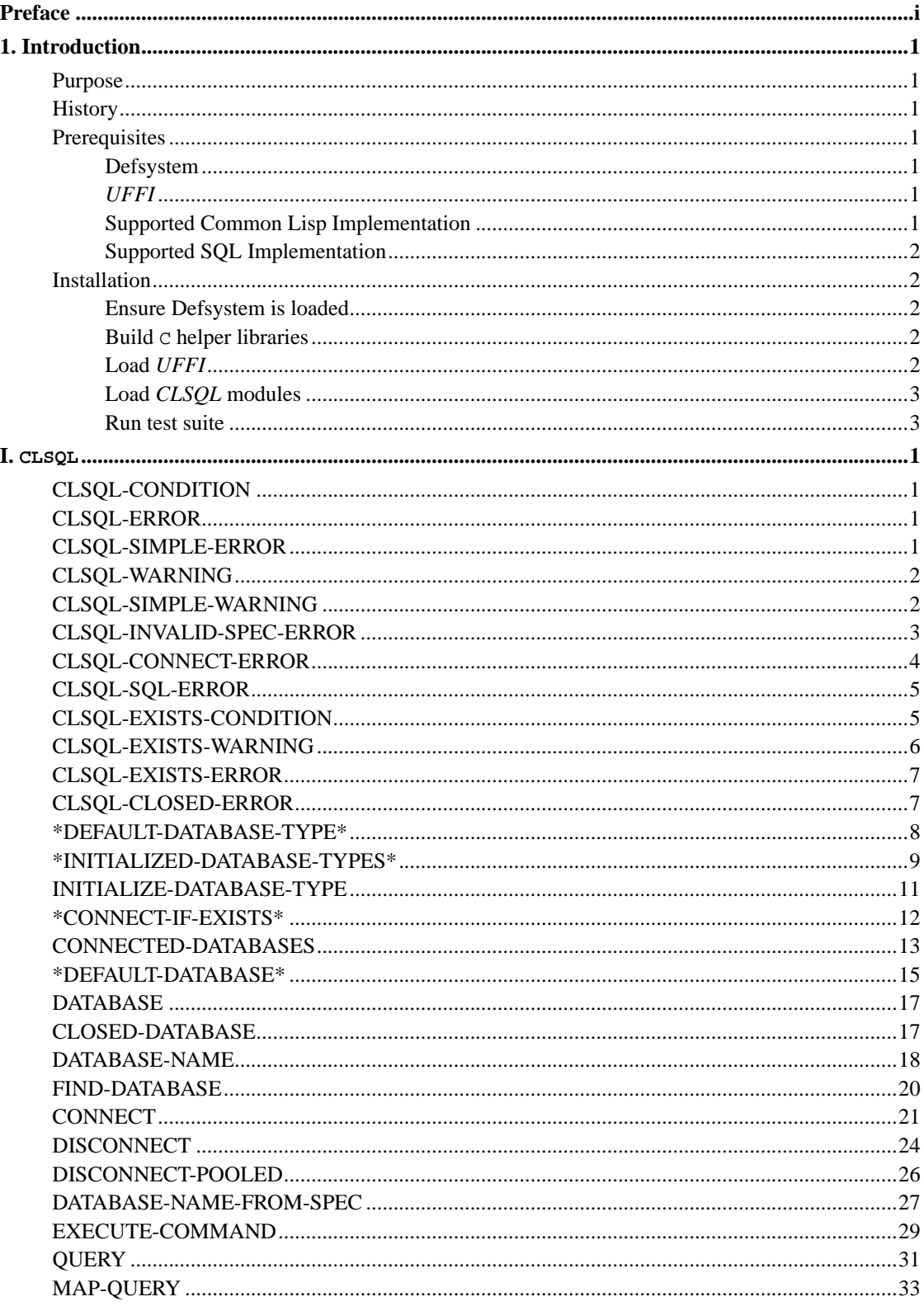

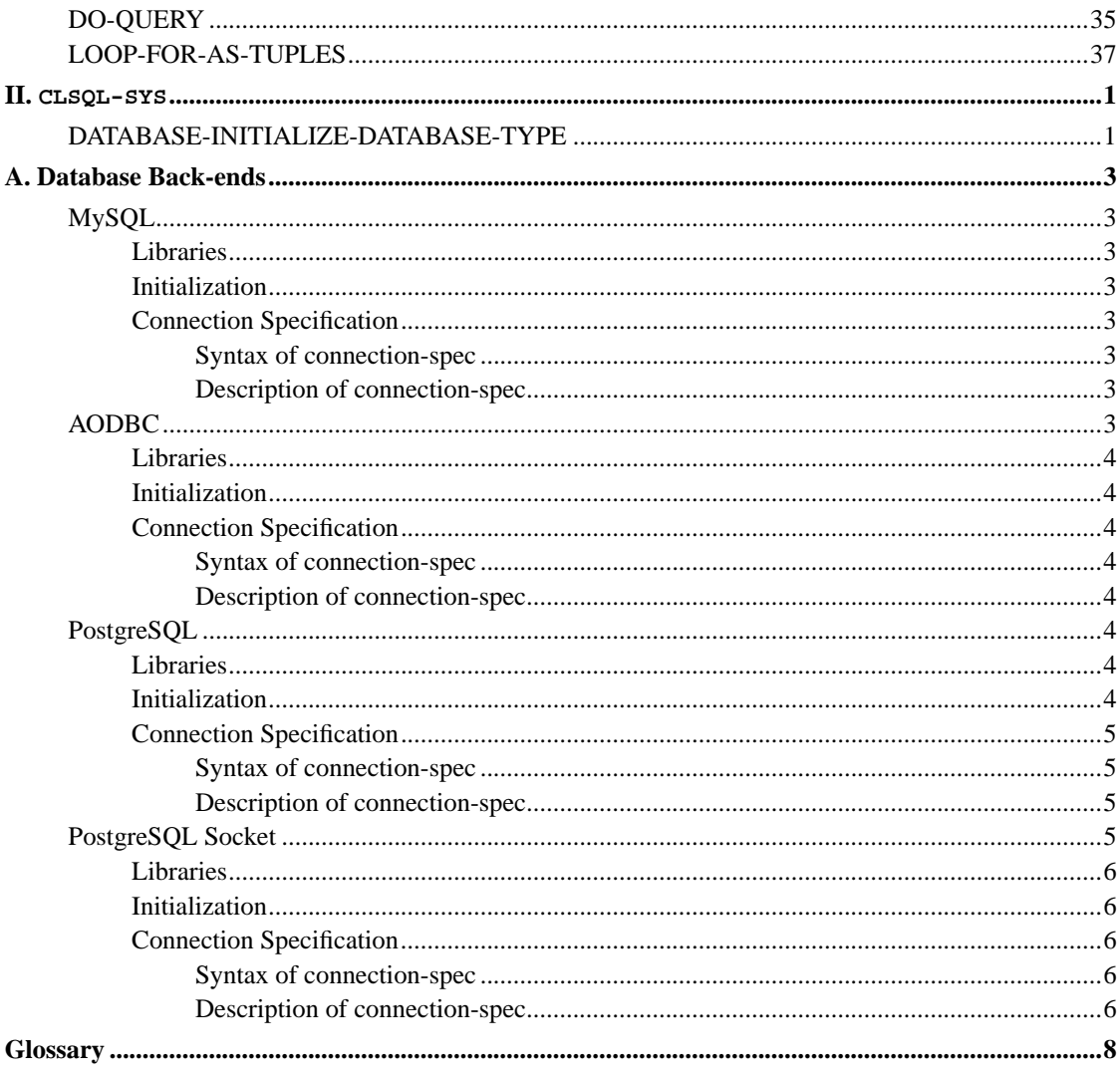

# <span id="page-4-0"></span>**Preface**

This guide provides reference to the features of *CLSQL*. The first chapter provides an introduction to *CLSQL* and installation instructions. Following that chapter is the reference section for all user accessible symbols of *CLSQL* with examples of usage, followed by the reference section for all accessible symbols of the database back-end interface. At the end there you will find a glossary of commonly used terms with their definitions.

# <span id="page-5-0"></span>**Chapter 1. Introduction**

# <span id="page-5-1"></span>**Purpose**

*CLSQL* is a Common Lisp interface to *[SQL](#page-57-1)* databases. A number of Common Lisp implementations and SQL databases are supported.The general structure of *CLSQL* is based on the CommonSQL package by Xanalys.

# <span id="page-5-2"></span>**History**

*CLSQL* is written by Kevin M. Rosenberg and based substantially on Pierre R. Mai's excellent *MaiSQL* package. The main changes from *MaiSQL* are:

- port from the CMUCL FFI to *UFFI*.
- new AllegroCL ODBC interface back-end.
- compatibility layer for CMUCL specific code.
- much improved robustness for the MySQL back-end.
- improved system loading.
- improved packages and symbol export.

# <span id="page-5-4"></span><span id="page-5-3"></span>**Prerequisites**

#### **Defsystem**

*CLSQL* uses ASDF to compile and load its components. ASDF is included in the *CCLAN* (http://cclan.sourceforge.net) collection.

### <span id="page-5-5"></span>**UFFI**

*CLSQL* uses *UFFI* (http://uffi.med-info.com/) as a *Foreign Function Interface* (*[FFI](#page-57-2)*) to support multiple ANSI Common Lisp implementations.

You can download *UFFI* from its FTP *site* (ftp://ftp.med-info.com/pub/uffi/). There are zip files for Microsoft Windows systems and gzipped tar files for other systems.

### <span id="page-5-6"></span>**Supported Common Lisp Implementation**

The implementations that support *CLSQL* is governed by the supported implementations of *UFFI*. The following implementations are supported:

- AllegroCL v6.1 on Redhat Linux 7.2, FreeBSD 4.5, and Microsoft Windows XP.
- Lispworks v4.2 on Redhat Linux 7.2 and Microsoft Windows XP.
- <span id="page-6-0"></span>• CMUCL 18d-pre on Redhat Linux 7.2, FreeBSD 4.5, and Solaris 2.8.

#### **Supported SQL Implementation**

Currently, *CLSQL* supports the following databases:

- MySQL v3.23.49.
- PostgreSQL v7.2 with both direct API and TCP socket connections.
- Allegro's ODBC interface (AODBC) using iODBC ODBC manager.

# <span id="page-6-2"></span><span id="page-6-1"></span>**Installation**

#### **Ensure Defsystem is loaded**

Simply load the file defsystem.lisp.

(load "defsystem.lisp")

#### <span id="page-6-3"></span>**Build C helper libraries**

*CLSQL* uses functions that require 64-bit integer parameters and return values. The *FFI* in most *CLSQL* implementations do not support 64-bit integers. Thus, C helper libraries are required to break these 64-bit integers into two compatible 32-bit integers.

Makefiles for Microsoft Windows and GNU/Solaris systems are supplied to build the libraries. Since many Microsoft Windows users don't have access to a compiler, the DLL and LIB files for Microsoft Windows are supplied with the distribution.

To build the libraries on a GNU or Solaris, use the shell and change to the root directory of *CLSQL*. You may need to edit the file interfaces/mysql/Makefile to specify the location of your MySQL installation. The default Makefiles are setup for shared library linking on Linux. If you are using FreeBSD or Solaris, you will need to change the linker setting as instructed in the Makefile. Then, you can give the command

make libs

<span id="page-6-4"></span>in the root directory of *CLSQL* to build the libraries interfaces/mysql/clsql-mysql.so and interfaces/clsql-uffi/clsql-uffi.so.

#### **Load UFFI**

Unzip or untar the *UFFI* distribution which creates a directory for the *UFFI* files. Add that directory to Defsystem's asdf: \*central-registry\*. You can do that by pushing the pathname of the directory onto this variable. The following example code assumes the *UFFI* files reside in the /usr/share/lisp/uffi/ directory.

```
(push #P"/usr/share/lisp/uffi/" asdf:*central-repository*)
(asdf:oos 'asdf:load-op :uffi)
```
### <span id="page-7-0"></span>**Load CLSQL modules**

Unzip or untar the *CLSQL* distribution which creates a directory for the *CLSQL* files. Add that directory to Defsystem's asdf:\*central-registry\*. You can do that by pushing the pathname of the directory onto this variable. The following example code assumes the *CLSQL* files reside in the /usr/share/lisp/clsql/ directory. You need to load, at a minimum, the main :clsql system and at least one interface system.

```
(push #P"/usr/share/lisp/clsql/" asdf:*central-repository*)
(asdf:oos 'asdf:load-op :clsql-base) ; base clsql package
(asdf:oos 'asdf:load-op :clsql-mysql) ; MySQL interface
(asdf:oos 'asdf:load-op :clsql-postgresql) ; PostgreSQL interface
(asdf:oos 'asdf:load-op :clsql-postgresql-socket) ; Socket PGSQL interface
(asdf:oos 'asdf:load-op :clsql-aodbc) ; Allegro ODBC interface
(asdf:oos 'asdf:load-op :clsql) ; main clsql package
```
#### <span id="page-7-1"></span>**Run test suite**

After loading *CLSQL*, you can execute the test program in the directory ./test-suite. The test file, tester-clsql has instructions for creating a test.config. After creating that file, simple load the test file with Lisp and the tests should automatically execute.

# **I. CLSQL**

<span id="page-8-0"></span>This part gives a reference to all the symbols exported from the package CLSQL-SYS, which are also re-exported from the package CLSQL. These symbols constitute the normal user-interface of *CLSQL*.

# <span id="page-9-0"></span>**CLSQL-CONDITION**

# **Name**

CLSQL-CONDITION — the super-type of all *CLSQL*-specific conditions

Condition Type

#### **Class Precedence List**

clsql-condition, condition, t

#### **Description**

This is the super-type of all *CLSQL*-specific conditions defined by *CLSQL*, or any of it's database-specific interfaces. There are no defined initialization arguments nor any accessors.

# <span id="page-9-1"></span>**CLSQL-ERROR**

# **Name**

CLSQL-ERROR — the super-type of all *CLSQL*-specific errors

Condition Type

#### **Class Precedence List**

clsql-error, error, serious-condition, clsql-condition, condition, t

### **Description**

<span id="page-9-2"></span>This is the super-type of all *CLSQL*-specific conditions that represent errors, as defined by *CLSQL*, or any of it's database-specific interfaces. There are no defined initialization arguments nor any accessors.

#### CLSQL

# **CLSQL-SIMPLE-ERROR**

# **Name**

CLSQL-SIMPLE-ERROR — Unspecific simple *CLSQL* errors

Condition Type

#### **Class Precedence List**

clsql-simple-error, simple-condition, clsql-error, error, serious-condition, clsql-condition, condition, t

#### **Description**

This condition is used in all instances of errors, where there exists no *CLSQL*-specific condition that is more specific. The valid initialization arguments and accessors are the same as for simple-condition.

# <span id="page-10-0"></span>**CLSQL-WARNING**

# **Name**

CLSQL-WARNING — the super-type of all *CLSQL*-specific warnings

Condition Type

#### **Class Precedence List**

clsql-warning, warning, clsql-condition, condition, t

#### **Description**

<span id="page-10-1"></span>This is the super-type of all *CLSQL*-specific conditions that represent warnings, as defined by *CLSQL*, or any of it's database-specific interfaces. There are no defined initialization arguments nor any accessors.

#### CLSQL

# **CLSQL-SIMPLE-WARNING**

# **Name**

CLSQL-SIMPLE-WARNING — Unspecific simple *CLSQL* warnings

Condition Type

#### **Class Precedence List**

clsql-simple-warning, simple-condition, clsql-warning, warning, clsql-condition, condition, t

#### **Description**

This condition is used in all instances of warnings, where there exists no *CLSQL*-specific condition that is more specific. The valid initialization arguments and accessors are the same as for simple-condition.

# <span id="page-11-0"></span>**CLSQL-INVALID-SPEC-ERROR**

## **Name**

CLSQL-INVALID-SPEC-ERROR — condition representing errors because of invalid connection specifications

Condition Type

#### **Class Precedence List**

```
clsql-invalid-spec-error, clsql-error, error, serious-condition, clsql-condition,
condition, t
```
#### **Description**

This condition represents errors that occur because the user supplies an invalid connection specification to either database-name-from-spec or connect. The following initialization arguments and accessors exist:

**Initarg:** :connection-spec **Accessor:** clsql-invalid-spec-error-connection-spec **Description:** The invalid connection specification used.

<span id="page-12-1"></span>**Initarg:** :database-type **Accessor:** clsql-invalid-spec-error-database-type **Description:** The Database type used in the attempt.

**Initarg:** :template **Accessor:** clsql-invalid-spec-error-template **Description:** An argument describing the template that a valid connection specification must match for this database type.

# <span id="page-12-0"></span>**CLSQL-CONNECT-ERROR**

## **Name**

CLSQL-CONNECT-ERROR — condition representing errors during connection

Condition Type

### **Class Precedence List**

clsql-connect-error, clsql-error, error, serious-condition, clsql-condition, condition, t

#### **Description**

This condition represents errors that occur while trying to connect to a database. The following initialization arguments and accessors exist:

**Initarg:** :database-type **Accessor:** clsql-connect-error-database-type **Description:** Database type for the connection attempt

**Initarg:** :connection-spec **Accessor:** clsql-connect-error-connection-spec **Description:** The connection specification used in the connection attempt.

**Initarg:** :errno **Accessor:** clsql-connect-error-errno **Description:** The numeric or symbolic error specification returned by the database back-end. The values and semantics of this are interface specific.

**Initarg:** :error **Accessor:** clsql-connect-error-error **Description:** A string describing the problem that occurred, possibly one returned by the database back-end.

# **CLSQL-SQL-ERROR**

# **Name**

CLSQL-SQL-ERROR — condition representing errors during query or command execution

Condition Type

#### **Class Precedence List**

```
clsql-sql-error, clsql-error, error, serious-condition, clsql-condition, condition,
t
```
#### **Description**

This condition represents errors that occur while executing SQL statements, either as part of query operations or command execution, either explicitly or implicitly, as caused e.g. by with-transaction. The following initialization arguments and accessors exist:

**Initarg:** :database **Accessor:** clsql-sql-error-database **Description:** The database object that was involved in the incident.

**Initarg:** :expression **Accessor:** clsql-sql-error-expression **Description:** The SQL expression whose execution caused the error.

**Initarg:** :errno **Accessor:** clsql-sql-error-errno **Description:** The numeric or symbolic error specification returned by the database back-end. The values and semantics of this are interface specific.

<span id="page-13-0"></span>**Initarg:** :error **Accessor:** clsql-sql-error-error **Description:** A string describing the problem that occurred, possibly one returned by the database back-end.

# **CLSQL-EXISTS-CONDITION**

# **Name**

CLSQL-EXISTS-CONDITION — condition indicating situations arising because of existing connections

Condition Type

## **Class Precedence List**

clsql-exists-condition, clsql-condition, condition, t

#### **Description**

This condition is the super-type of all conditions which represents problems that occur during calls to connect, if a connection to the database exists already. Depending on the value of  $if$ - $exists$  to the call of connect, either a warning, an error or no condition at all is signalled. If a warning or error is signalled, either clsql-exists-warning or clsql-exists-error is signalled, which are subtypes of clsql-exists-condition and clsql-warning or clsql-error. clsql-exists-condition is never signalled itself.

The following initialization arguments and accessors exist:

**Initarg:** :old-db **Accessor:** clsql-exists-condition-old-db **Description:** The database object that represents the existing connection. This slot is always filled.

**Initarg:** :new-db **Accessor:** clsql-exists-condition-new-db

**Description:** The database object that will be used and returned by this call to connect, if execution continues normally. This can be either nil, indicating that a new database object is to be created on continuation, or a database object representing the newly created continuation, or the same database object as old-db, indicating that the existing database object will be reused. This slot is always filled and defaults to nil.

# <span id="page-14-0"></span>**CLSQL-EXISTS-WARNING**

## **Name**

CLSQL-EXISTS-WARNING — condition representing warnings arising because of existing

connections

Condition Type

#### **Class Precedence List**

```
clsql-exists-warning, clsql-exists-condition, clsql-warning, warning,
clsql-condition, condition, t
```
#### **Description**

This condition is a subtype of clsql-exists-condition, and is signalled during calls to connect when there is an existing connection, and  $if-exists$  is either :warn-new or :warn-old. In the former case, new-db will be the newly created database object, in the latter case it will be the existing old database object.

The initialization arguments and accessors are the same as for clsql-exists-condition.

# <span id="page-15-0"></span>**CLSQL-EXISTS-ERROR**

## **Name**

CLSQL-EXISTS-ERROR — condition representing errors arising because of existing connections

Condition Type

#### **Class Precedence List**

clsql-exists-error, clsql-exists-condition, clsql-error, error, serious-condition, clsql-condition, condition, t

#### **Description**

This condition is a subtype of clsql-exists-condition, and is signalled during calls to connect when there is an existing connection, and  $if$ -exists is : error. In this case, new-db will be nil, indicating that the database object to be returned by connect depends on user action in continuing from this correctable error.

<span id="page-15-1"></span>The initialization arguments and accessors are the same as for clsql-exists-condition.

# **CLSQL-CLOSED-ERROR**

## **Name**

CLSQL-CLOSED-ERROR — condition representing errors because the database has already been closed

Condition Type

## **Class Precedence List**

clsql-closed-error, clsql-error, error, serious-condition, clsql-condition, condition, t

### **Description**

This condition represents errors that occur because the user invokes an operation on the given database object, although the database is invalid because disconnect has already been called on this database object.

Functions which signal this error when called with a closed database will usually provide a continue restart, that will just return nil from the function.

The following initialization arguments and accessors exist:

**Initarg:** :database **Accessor:** clsql-closed-error-database **Description:** The database object that was involved in the incident.

# <span id="page-16-0"></span>**\*DEFAULT-DATABASE-TYPE\***

## **Name**

\*DEFAULT-DATABASE-TYPE\* — The default database type to use

Variable

## **Value Type**

Any keyword representing a valid database back-end of *CLSQL*, or nil.

## **Initial Value**

nil

# **Description**

The value of this variable is used in calls to initialize-database-type and connect as the default value of the database-type parameter.

# **Caution**

If the value of this variable is nil, then all calls to initialize-database-type or connect will have to specify the database-type to use, or a general-purpose error will be signalled.

# **Examples**

```
(setf *default-database-type* :mysql)
=> :mysql
(initialize-database-type)
\Rightarrow t
```
# **Affected By**

None.

# **See Also**

None.

## <span id="page-17-0"></span>**Notes**

#### CLSQL

# **\*INITIALIZED-DATABASE-TYPES\***

# **Name**

\*INITIALIZED-DATABASE-TYPES\* — List of all initialized database types

Variable

# **Value Type**

A list of all initialized database types, each of which represented by it's corresponding keyword.

#### **Initial Value**

nil

### **Description**

This variable is updated whenever initialize-database-type is called for a database type which hasn't already been initialized before, as determined by this variable. In that case the keyword representing the database type is pushed onto the list stored in \*INITIALIZED-DATABASE-TYPES\*.

## **Caution**

Attempts to modify the value of this variable will result in undefined behaviour.

### **Examples**

```
(setf *default-database-type* :mysql)
=> :mysql
(initialize-database-type)
\Rightarrow t
*initialized-database-types*
\Rightarrow (:MYSQL)
```
## **Affected By**

initialize-database-type

#### **See Also**

#### **Notes**

Direct access to this variable is primarily provided because of compatibility with Harlequin's Common SQL.

# <span id="page-19-0"></span>**INITIALIZE-DATABASE-TYPE**

## **Name**

INITIALIZE-DATABASE-TYPE — Initializes a database type

Function

#### **Syntax**

initialize-database-type &key database-type => result

#### **Arguments and Values**

database-type

The database type to initialize, i.e. a keyword symbol denoting a known database back-end. Defaults to the value of \*default-database-type\*.

result

Either nil if the initialization attempt fails, or t otherwise.

### **Description**

If the back-end specified by database-type has not already been initialized, as seen from \*initialized-database-types\*, an attempt is made to initialize the database. If this attempt succeeds, or the back-end has already been initialized, the function returns t, and places the keyword denoting the database type onto the list stored in \*initialized-database-types\*, if not already present.

If initialization fails, the function returns nil, and/or signals an error of type clsql-error. The kind of action taken depends on the back-end and the cause of the problem.

#### **Examples**

```
*initialized-database-types*
=> NIL
```

```
(setf *default-database-type* :mysql)
=> :MYSQL
(initialize-database-type)
>> Compiling LAMBDA (#:G897 #:G898 #:G901 #:G902):
>> Compiling Top-Level Form:
>>
\Rightarrow T
*initialized-database-types*
\Rightarrow (:MYSOL)
(initialize-database-type)
\Rightarrow T
*initialized-database-types*
\Rightarrow (:MYSQL)
```
#### **Side Effects**

The database back-end corresponding to the database type specified is initialized, unless it has already been initialized. This can involve any number of other side effects, as determined by the back-end implementation (like e.g. loading of foreign code, calling of foreign code, networking operations, etc.). If initialization is attempted and succeeds, the  $database-type$  is pushed onto the list stored in \*initialized-database-types\*.

## **Affected by**

```
*default-database-type*
*initialized-database-types*
```
## **Exceptional Situations**

If an error is encountered during the initialization attempt, the back-end may signal errors of kind clsql-error.

#### **See Also**

None.

#### <span id="page-20-0"></span>**Notes**

# **\*CONNECT-IF-EXISTS\***

# **Name**

\*CONNECT-IF-EXISTS\* — Default value for the if-exists parameter of connect.

Variable

# **Value Type**

A valid argument to the if-exists parameter of connect, i.e. one of :new, :warn-new, :error, :warn-old, :old.

#### **Initial Value**

:error

# **Description**

The value of this variable is used in calls to connect as the default value of the *if-exists* parameter. See [connect](#page-29-0) for the semantics of the valid values for this variable.

## **Examples**

None.

# **Affected By**

None.

## **See Also**

[connect](#page-29-0)

#### <span id="page-21-0"></span>**Notes**

#### CLSQL

# **CONNECTED-DATABASES**

# **Name**

CONNECTED-DATABASES — Return the list of active database objects.

Function

#### **Syntax**

connected-databases => databases

## **Arguments and Values**

#### databases

The list of active database objects.

#### **Description**

This function returns the list of active database objects, i.e. all those database objects created by calls to connect, which have not been closed by calling disconnect on them.

# **Caution**

The consequences of modifying the list returned by connected-databases are undefined.

### **Examples**

```
(connected-databases)
=> NIL
(connect '(nil "template1" "dent" nil) :database-type :postgresql)
=> #<CLSQL-POSTGRESQL:POSTGRESQL-DATABASE {4830BC65}>
(connect '("dent" "newesim" "dent" "dent") :database-type :mysql)
=> #<CLSQL-MYSQL:MYSQL-DATABASE {4830C5AD}>
(connected-databases)
=> (#<CLSQL-MYSQL:MYSQL-DATABASE {4830C5AD}>
    #<CLSQL-POSTGRESQL:POSTGRESQL-DATABASE {4830BC65}>)
(disconnect)
\Rightarrow T
(connected-databases)
=> (#<CLSQL-POSTGRESQL:POSTGRESQL-DATABASE {4830BC65}>)
(disconnect)
= > T
```
(connected-databases) => NIL

### **Side Effects**

None.

# **Affected By**

connect disconnect

# **Exceptional Situations**

None.

# **See Also**

None.

## **Notes**

None.

# <span id="page-23-0"></span>**\*DEFAULT-DATABASE\***

# **Name**

\*DEFAULT-DATABASE\* — The default database object to use

Variable

# **Value Type**

Any object of type database, or nil to indicate no default database.

### **Initial Value**

nil

#### **Description**

Any function or macro in *CLSQL* that operates on a database uses the value of this variable as the default value for it's database parameter.

The value of this parameter is changed by calls to connect, which sets \*default-database\* to the database object it returns. It is also changed by calls to disconnect, when the database object being disconnected is the same as the value of \*default-database\*. In this case disconnect sets \*default-database\* to the first database that remains in the list of active databases as returned by connected-databases, or nil if no further active databases exist.

The user may change \*default-database\* at any time to a valid value of his choice.

# **Caution**

If the value of \*default-database\* is nil, then all calls to CLSQL functions on databases must provide a suitable database parameter, or an error will be signalled.

#### **Examples**

```
(connected-databases)
\Rightarrow NTL
(connect '("dent" "newesim" "dent" "dent") :database-type :mysql)
=> #<CLSQL-MYSQL:MYSQL-DATABASE {48385F55}>
(connect '(nil "template1" "dent" nil) :database-type :postgresql)
=> #<CLSQL-POSTGRESQL:POSTGRESQL-DATABASE {483868FD}>
(connect '("dent" "newesim" "dent" "dent") :database-type :mysql :if-exists :new)
=> #<CLSQL-MYSQL:MYSQL-DATABASE {48387265}>
*default-database*
=> #<CLSQL-MYSQL:MYSQL-DATABASE {48387265}>
(disconnect)
\Rightarrow T
*default-database*
=> #<CLSQL-POSTGRESQL:POSTGRESQL-DATABASE {483868FD}>
(disconnect)
\Rightarrow T
*default-database*
=> #<CLSQL-MYSQL:MYSQL-DATABASE {48385F55}>
(disconnect)
\Rightarrow T
*default-database*
\Rightarrow NTL
(connected-databases)
=> NIL
```
#### **Affected By**

[connect](#page-29-0) [disconnect](#page-32-0)

## **See Also**

[connected-databases](#page-21-0)

### **Notes**

**Note:** This variable is intended to facilitate working with CLSQL in an interactive fashion at the top-level loop, and because of this, connect and disconnect provide some fairly complex behaviour to keep \*default-database\* set to useful values. Programmatic use of CLSQL should never depend on the value of \*default-database\* and should provide correct database objects via the database parameter to functions called.

# <span id="page-25-0"></span>**DATABASE**

# **Name**

DATABASE — The super-type of all *CLSQL* databases

Class

## **Class Precedence List**

database, standard-object, t

### **Description**

This class is the superclass of all *CLSQL* databases. The different database back-ends derive subclasses of this class to implement their databases. No instances of this class are ever created by *CLSQL*.

# <span id="page-25-1"></span>**CLOSED-DATABASE**

## **Name**

CLOSED-DATABASE — The class representing all closed *CLSQL* databases

Class

#### **Class Precedence List**

closed-database, standard-object, t

#### **Description**

*CLSQL* database instances are changed to this class via change-class after they are closed via disconnect. All functions and generic functions that take database objects as arguments will signal errors of type clsql-closed-error when they are called on instances of closed-database, with the exception of database-name, which will continue to work as for instances of database.

# <span id="page-26-0"></span>**DATABASE-NAME**

## **Name**

DATABASE-NAME — Get the name of a database object

Generic Function

#### **Syntax**

database-name database => name

#### **Arguments and Values**

database

A database object, either of type database or of type closed-database.

name

A string describing the identity of the database to which this database object is connected to.

### **Description**

This function returns the database name of the given database. The database name is a string which somehow describes the identity of the database to which this database object is or has been connected. The database name of a database object is determined at connect time, when a call to database-name-from-spec derives the database name from the connection specification passed to connect in the connection-spec parameter.

The database name is used via find-database in connect to determine whether database connections to the specified database exist already.

<span id="page-27-0"></span>Usually the database name string will include indications of the host, database name, user, or port that where used during the connection attempt. The only important thing is that this string shall try to identify the database at the other end of the connection. Connection specifications parts like passwords and credentials shall not be used as part of the database name.

## **Examples**

```
(database-name-from-spec '("dent" "newesim" "dent" "dent") :mysql)
=> "dent/newesim/dent"
(connect '("dent" "newesim" "dent" "dent") :database-type :mysql)
=> #<CLSQL-MYSQL:MYSQL-DATABASE {48391DCD}>
(database-name *default-database*)
=> "dent/newesim/dent"
(database-name-from-spec '(nil "template1" "dent" nil) :postgresql)
=> "/template1/dent"
(connect '(nil "template1" "dent" nil) :database-type :postgresql)
=> #<CLSQL-POSTGRESQL:POSTGRESQL-DATABASE {48392D2D}>
(database-name *default-database*)
=> "/template1/dent"
(database-name-from-spec '("www.pmsf.de" "template1" "dent" nil) :postgresql)
```

```
=> "www.pmsf.de/template1/dent"
```
#### **Side Effects**

None.

#### **Affected By**

[database-name-from-spec](#page-35-0)

#### **Exceptional Situations**

Will signal an error if the object passed as the *database* parameter is neither of type database nor of type closed-database.

### **See Also**

[connect](#page-29-0) [find-database](#page-27-0)

#### **Notes**

# **FIND-DATABASE**

### **Name**

FIND-DATABASE — Locate a database object through it's name.

Function

#### **Syntax**

find-database database &optional errorp => result

### **Arguments and Values**

#### database

A database object or a string, denoting a database name.

errorp

A generalized boolean. Defaults to t.

result

Either a database object, or, if errorp is nil, possibly nil.

### **Description**

find-database locates an active database object given the specification in database. If database is an object of type database, find-database returns this. Otherwise it will search the active databases as indicated by the list returned by connected-databases for a database whose name (as returned by database-name is equal as per string= to the string passed as database. If it succeeds, it returns the first database found.

If it fails to find a matching database, it will signal an error of type clsql-error if errorp is true. If errorp is nil, it will return nil instead.

### **Examples**

```
(database-name-from-spec '("dent" "newesim" "dent" "dent") :mysql)
=> "dent/newesim/dent"
(connect '("dent" "newesim" "dent" "dent") :database-type :mysql)
=> #<CLSQL-MYSQL:MYSQL-DATABASE {48391DCD}>
```
#### CLSQL

```
(database-name *default-database*)
=> "dent/newesim/dent"
(database-name-from-spec '(nil "template1" "dent" nil) :postgresql)
=> "/template1/dent"
(connect '(nil "template1" "dent" nil) :database-type :postgresql)
=> #<CLSQL-POSTGRESQL:POSTGRESQL-DATABASE {48392D2D}>
(database-name *default-database*)
=> "/template1/dent"
(database-name-from-spec '("www.pmsf.de" "template1" "dent" nil) :postgresql)
=> "www.pmsf.de/template1/dent"
(find-database "dent/newesim/dent")
=> #<CLSQL-MYSQL:MYSQL-DATABASE {484E91C5}>
(find-database "/template1/dent")
=> #<CLSQL-POSTGRESQL:POSTGRESQL-DATABASE {48392D2D}>
(find-database "www.pmsf.de/template1/dent" nil)
=> NIL
(find-database **)
=> #<CLSQL-POSTGRESQL:POSTGRESQL-DATABASE {48392D2D}>
```
# **Side Effects**

None.

## **Affected By**

[connected-databases](#page-21-0)

### **Exceptional Situations**

Will signal an error of type clsql-error if no matching database can be found, and errorp is true. Will signal an error if the value of database is neither an object of type database nor a string.

## **See Also**

[database-name](#page-26-0) [database-name-from-spec](#page-35-0)

#### <span id="page-29-0"></span>**Notes**

# **CONNECT**

# **Name**

CONNECT — create a connection to a database

Function

#### **Syntax**

connect connection-spec &key if-exists database-type pool => database

## **Arguments and Values**

#### connection-spec

A connection specification

if-exists

This indicates the action to take if a connection to the same database exists already. See below for the legal values and actions. It defaults to the value of \*connect-if-exists\*.

#### database-type

A database type specifier, i.e. a keyword. This defaults to the value of \*default-database-type\*

#### pool

A boolean flag. If T, acquire connection from a pool of open connections. If the pool is empty, a new connection is created. The default is NIL.

#### database

The database object representing the connection.

### **Description**

This function takes a connection specification and a database type and creates a connection to the database specified by those. The type and structure of the connection specification depend on the database type.

The parameter  $if-exists$  specifies what to do if a connection to the database specified exists already, which is checked by calling find-database on the database name returned by database-name-from-spec when called with the connection-spec and database-type parameters. The possible values of  $if-exists$  are:

:new

Go ahead and create a new connection.

#### :warn-new

This is just like :new, but also signals a warning of type clsql-exists-warning, indicating the old and newly created databases.

:error

This will cause connect to signal a correctable error of type clsql-exists-error. The user may choose to proceed, either by indicating that a new connection shall be created, via the restart create-new, or by indicating that the existing connection shall be used, via the restart use-old.

:old

This will cause connect to use an old connection if one exists.

```
:warn-old
```
This is just like  $:$  old, but also signals a warning of type  $\text{clsql-exists-warning}$ , indicating the old database used, via the slots old-db and new-db

The database name of the returned database object will be the same under string= as that which would be returned by a call to database-name-from-spec with the given connection-spec and database-type parameters.

#### **Examples**

```
(database-name-from-spec '("dent" "newesim" "dent" "dent") :mysql)
=> "dent/newesim/dent"
(connect '("dent" "newesim" "dent" "dent") :database-type :mysql)
=> #<CLSQL-MYSQL:MYSQL-DATABASE {48036F6D}>
(database-name *)
=> "dent/newesim/dent"
(connect '("dent" "newesim" "dent" "dent") :database-type :mysql)
>> In call to CONNECT:
>> There is an existing connection #<CLSQL-MYSQL:MYSQL-DATABASE {48036F6D}> to database d
>>
>> Restarts:
>> 0: [CREATE-NEW] Create a new connection.
>> 1: [USE-OLD ] Use the existing connection.
>> 2: [ABORT ] Return to Top-Level.
>>
>> Debug (type H for help)
>>
>> (CONNECT ("dent" "newesim" "dent" "dent") :IF-EXISTS NIL :DATABASE-TYPE ...)
>> Source:
>> ; File: /prj/CLSQL/sql/sql.cl
>> (RESTART-CASE (ERROR 'CLSQL-EXISTS-ERROR :OLD-DB OLD-DB)
```
CLSQL

```
>> (CREATE-NEW NIL :REPORT "Create a new connection."
>> (SETQ RESULT #))
>> (USE-OLD NIL :REPORT "Use the existing connection."
>> (SETQ RESULT OLD-DB)))
>> 0] 0
=> #<CLSQL-MYSQL:MYSQL-DATABASE {480451F5}>
```
### **Side Effects**

A database connection is established, and the resultant database object is registered, so as to appear in the list returned by connected-databases.

#### **Affected by**

```
*default-database-type*
*connect-if-exists*
```
### **Exceptional Situations**

If the connection specification is not syntactically or semantically correct for the given database type, an error of type clsql-invalid-spec-error is signalled. If during the connection attempt an error is detected (e.g. because of permission problems, network trouble or any other cause), an error of type clsql-connect-error is signalled.

If a connection to the database specified by connection-spec exists already, conditions are signalled according to the *if-exists* parameter, as described above.

### **See Also**

connected-databases [disconnect](#page-32-0)

#### <span id="page-32-0"></span>**Notes**

# **DISCONNECT**

# **Name**

DISCONNECT — close a database connection

Function

#### **Syntax**

```
disconnect &key database pool => t
```
### **Arguments and Values**

#### pool

A boolean flag indicating whether to put the database into a pool of opened databases. If T, rather than terminating the database connection, the connection is left open and the connection is placed into a pool of connections. Subsequent calls to [connect](#page-29-0) can then reuse this connection. The default is NIL.

database

The database to disconnect, which defaults to the database indicated by \*default-database\*.

### **Description**

This function takes a database object as returned by connect, and closes the connection. The class of the object passed is changed to closed-database after the disconnection succeeds, thereby preventing further use of the object as an argument to *CLSQL* functions, with the exception of database-name. If the user does pass a closed database object to any other *CLSQL* function, an error of type clsql-closed-error is signalled.

### **Examples**

```
(disconnect :database (find-database "dent/newesim/dent"))
\Rightarrow T
```
### **Side Effects**

The database connection is closed, and the database object is removed from the list of connected databases as returned by connected-databases.

The class of the database object is changed to closed-database.

If the database object passed is the same under eq as the value of \*default-database\*, then \*default-database\* is set to the first remaining database from connected-databases or to nil if no further active database exists.

## **Affected by**

\*default-database\*

# **Exceptional Situations**

If during the disconnection attempt an error is detected (e.g. because of network trouble or any other cause), an error of type clsql-error might be signalled.

#### **See Also**

[connect](#page-29-0) [closed-database](#page-29-0)

#### **Notes**

None.

# <span id="page-34-0"></span>**DISCONNECT-POOLED**

### **Name**

DISCONNECT-POOLED — closes all pooled database connections

Function

#### **Syntax**

disconnect-pool =>  $t$ 

#### **Description**

This function disconnects all database connections that have been placed into the pool. Connections are placed in the pool by calling [disconnection](#page-32-0).

# **Examples**

```
(disconnect-pool)
\Rightarrow T
```
## **Side Effects**

Database connections will be closed and entries in the pool are removed.

### **Affected by**

disconnect

## **Exceptional Situations**

If during the disconnection attempt an error is detected (e.g. because of network trouble or any other cause), an error of type clsql-error might be signalled.

### **See Also**

[connect](#page-29-0) [closed-database](#page-29-0)

#### **Notes**

None.

# <span id="page-35-0"></span>**DATABASE-NAME-FROM-SPEC**

# **Name**

DATABASE-NAME-FROM-SPEC — Return the database name string corresponding to the given connection specification.

Generic Function

#### **Syntax**

```
database-name-from-spec connection-spec database-type => name
```
#### **Arguments and Values**

```
connection-spec
```
A connection specification, whose structure and interpretation are dependent on the database-type.

```
database-type
```
A database type specifier, i.e. a keyword.

name

A string denoting a database name.

#### **Description**

This generic function takes a connection specification and a database type and returns the database name of the database object that would be created had connect been called with the given connection specification and database types.

This function is useful in determining a database name from the connection specification, since the way the connection specification is converted into a database name is dependent on the database type.

#### **Examples**

```
(database-name-from-spec '("dent" "newesim" "dent" "dent") :mysql)
=> "dent/newesim/dent"
(connect '("dent" "newesim" "dent" "dent") :database-type :mysql)
=> #<CLSQL-MYSQL:MYSQL-DATABASE {48391DCD}>
(database-name *default-database*)
=> "dent/newesim/dent"
(database-name-from-spec '(nil "template1" "dent" nil) :postgresql)
=> "/template1/dent"
(connect '(nil "template1" "dent" nil) :database-type :postgresql)
=> #<CLSQL-POSTGRESQL:POSTGRESQL-DATABASE {48392D2D}>
(database-name *default-database*)
=> "/template1/dent"
(database-name-from-spec '("www.pmsf.de" "template1" "dent" nil) :postgresql)
=> "www.pmsf.de/template1/dent"
(find-database "dent/newesim/dent")
=> #<CLSQL-MYSQL:MYSQL-DATABASE {484E91C5}>
(find-database "/template1/dent")
=> #<CLSQL-POSTGRESQL:POSTGRESQL-DATABASE {48392D2D}>
(find-database "www.pmsf.de/template1/dent" nil)
=> NIL
(find-database **)
=> #<CLSQL-POSTGRESQL:POSTGRESQL-DATABASE {48392D2D}>
```
# **Side Effects**

None.

# **Affected by**

None.

# **Exceptional Situations**

If the value of connection-spec is not a valid connection specification for the given database type, an error of type clsql-invalid-spec-error might be signalled.

## **See Also**

[connect](#page-29-0)

#### **Notes**

None.

# <span id="page-37-0"></span>**EXECUTE-COMMAND**

# **Name**

EXECUTE-COMMAND — Execute an SQL command which returns no values.

Function

## **Syntax**

execute-command sql-expression &key database => t

#### **Arguments and Values**

sql-expression

An *[sql expression](#page-57-3)* that represents an SQL statement which will return no values.

#### database

A *[database object](#page-57-4)*. This will default to the value of \*default-database\*.

#### **Description**

This will execute the command given by  $sql$ -expression in the database specified. If the execution succeeds it will return t, otherwise an error of type clsql-sql-error will be signalled.

#### **Examples**

```
(execute-command "create table eventlog (time char(30), event char(70))")
\Rightarrow T
(execute-command "create table eventlog (time char(30),event char(70))")
\rightarrow>> While accessing database #<CLSQL-POSTGRESQL:POSTGRESQL-DATABASE {480B2B6D}>
>> with expression "create table eventlog (time char(30), event char(70))":
>> Error NIL: ERROR: amcreate: eventlog relation already exists
>> has occurred.
\rightarrow>> Restarts:
>> 0: [ABORT] Return to Top-Level.
>>
>> Debug (type H for help)
\gt>> (CLSQL-POSTGRESQL::|(PCL::FAST-METHOD DATABASE-EXECUTE-COMMAND (T POSTGRESQL-DATABASE))|
>> #<unused-arg>
>> #<unused-arg>
>> #<unavailable-arg>
>> #<unavailable-arg>)
>> Source: (ERROR 'CLSQL-SQL-ERROR :DATABASE DATABASE :EXPRESSION ...)
>> 0] 0
(execute-command "drop table eventlog")
\Rightarrow T
```
## **Side Effects**

Whatever effects the execution of the SQL statement has on the underlying database, if any.

#### **Affected by**

## **Exceptional Situations**

If the execution of the SQL statement leads to any errors, an error of type clsql-sql-error is signalled.

### **See Also**

[query](#page-39-0)

#### **Notes**

None.

# <span id="page-39-0"></span>**QUERY**

## **Name**

QUERY — Execute an SQL query and return the tuples as a list

Function

### **Syntax**

query query-expression &key database types => result

### **Arguments and Values**

query-expression

An *[sql expression](#page-57-3)* that represents an SQL query which is expected to return a (possibly empty) result set.

database

A *[database object](#page-57-4)*. This will default to the value of \*default-database\*.

types

A *[field type specififier](#page-57-5)*. The default is NIL.

The purpose of this argument is cause *CLSQL* to import SQL numeric fields into numeric Lisp objects rather than strings. This reduces the cost of allocating a temporary string and the *CLSQL* users' inconvenience of converting number strings into number objects.

A value of :auto causes *CLSQL* to automatically convert SQL fields into a numeric format where applicable. The default value of NIL causes all fields to be returned as strings regardless of the SQL type. Otherwise a list is expected which has a element for each field that specifies the conversion. If the list is shorter than the number of fields, the a value of  $t$  is assumed for the field. If the list is longer than the number of fields, the extra elements are ignored.

- :int Field is imported as a signed integer, from 8-bits to 64-bits depending upon the field type.
- :double Field is imported as a double-float number.
- t Field is imported as a string.

#### result

A list representing the result set obtained. For each tuple in the result set, there is an element in this list, which is itself a list of all the attribute values in the tuple.

#### **Description**

This will execute the query given by query-expression in the database specified. If the execution succeeds it will return the result set returned by the database, otherwise an error of type clsql-sql-error will be signalled.

#### **Examples**

```
(execute-command "create table simple (name char(50), salary numeric(10,2))")
\Rightarrow T
(execute-command "insert into simple values ('Mai, Pierre',10000)")
\Rightarrow T
(execute-command "insert into simple values ('Hacker, Random J.',8000.50)")
\Rightarrow T
(query "select * from simple")
=> (("Mai, Pierre" "10000.00") ("Hacker, Random J." "8000.50"))
(query "select salary from simple")
= (("10000.00") ("8000.50"))
(query "select salary from simple where salary > 10000")
=> NIL
(query "select salary,name from simple where salary > 10000")
=> NIL
(query "select salary,name from simple where salary > 9000")
=> (("10000.00" "Mai, Pierre"))
(query "select salary,name from simple where salary > 8000")
=> (("10000.00" "Mai, Pierre") ("8000.50" "Hacker, Random J."))
;; MySQL-specific:
(query "show tables")
=> (("demo") ("log") ("newlog") ("simple") ("spacetrial"))
```
# **Side Effects**

Whatever effects the execution of the SQL query has on the underlying database, if any.

#### **Affected by**

None.

## **Exceptional Situations**

If the execution of the SQL query leads to any errors, an error of type clsql-sql-error is signalled.

## **See Also**

[execute-command](#page-37-0)

#### **Notes**

None.

# <span id="page-41-0"></span>**MAP-QUERY**

# **Name**

MAP-QUERY — Map a function over all the tuples from a query

Function

# **Syntax**

map-query output-type-spec function query-expression &key database types => result

## **Arguments and Values**

output-type-spec

A sequence type specifier or nil.

#### function

A function designator. function must take as many arguments as are attributes in the result set returned by executing the SQL query-expression.

#### query-expression

An *[sql expression](#page-57-3)* that represents an SQL query which is expected to return a (possibly empty) result set, where each tuple has as many attributes as *function* takes arguments.

#### database

A *[database object](#page-57-4)*. This will default to the value of \*default-database\*.

types

A *[field type specififier](#page-57-5)*. The default is NIL. See [query](#page-39-0) for the semantics of this argument.

#### result

If  $output-type-specific$  is a type specifier other than nil, then a sequence of the type it denotes. Otherwise nil is returned.

#### **Description**

Applies function to the attributes of successive tuples in the result set returned by executing the SQL query-expression. If the output-type-spec is nil, then the result of each application of  $function$  is discarded, and map-query returns nil. Otherwise the result of each successive application of  $function$  is collected in a sequence of type  $output-type-spec$ , where the jths element is the result of applying function to the attributes of the jths tuple in the result set. The collected sequence is the result of the call to map-query.

If the output-type-spec is a subtype of list, the result will be a list.

If the  $result-type$  is a subtype of vector, then if the implementation can determine the element type specified for the result-type, the element type of the resulting array is the result of *upgrading* that element type; or, if the implementation can determine that the element type is unspecified (or  $\star$ ), the element type of the resulting array is  $t$ ; otherwise, an error is signaled.

#### **Examples**

```
(map-query 'list #'(lambda (salary name)
    (declare (ignorable name))
    (read-from-string salary))
  "select salary,name from simple where salary > 8000")
= (10000.0 8000.5)
(map-query '(vector double-float)
  #'(lambda (salary name)
       (declare (ignorable name))
               (let ((*read-default-float-format* 'double-float))
           (coerce (read-from-string salary) 'double-float))
            "select salary,name from simple where salary > 8000"))
```

```
=> #(10000.0d0 8000.5d0)
(type-of *)
=> (SIMPLE-ARRAY DOUBLE-FLOAT (2))
(let (list)
  (values (map-query nil #'(lambda (salary name)
                     (push (cons name (read-from-string salary)) list))
     "select salary,name from simple where salary > 8000")
 list))
=> NIL
=> (("Hacker, Random J." . 8000.5) ("Mai, Pierre" . 10000.0))
```
## **Side Effects**

Whatever effects the execution of the SQL query has on the underlying database, if any.

#### **Affected by**

None.

# **Exceptional Situations**

If the execution of the SQL query leads to any errors, an error of type clsql-sql-error is signalled.

An error of type type-error must be signaled if the  $output-type-spec$  is not a recognizable subtype of list, not a recognizable subtype of vector, and not nil.

An error of type type-error should be signaled if  $output-type-spec$  specifies the number of elements and the size of the result set is different from that number.

# **See Also**

[query](#page-39-0) [do-query](#page-43-0)

#### <span id="page-43-0"></span>**Notes**

# **DO-QUERY**

## **Name**

DO-QUERY — Iterate over all the tuples of a query

Macro

#### **Syntax**

do-query ((&rest args) query-expression &key database types) &body body => nil

## **Arguments and Values**

args

A list of variable names.

query-expression

An *[sql expression](#page-57-3)* that represents an SQL query which is expected to return a (possibly empty) result set, where each tuple has as many attributes as  $function$  takes arguments.

database

A *[database object](#page-57-4)*. This will default to \*default-database\*.

#### types

A *[field type specififier](#page-57-5)*. The default is NIL. See [query](#page-39-0) for the semantics of this argument.

body

A body of Lisp code, like in a destructuring-bind form.

#### **Description**

Executes the body of code repeatedly with the variable names in args bound to the attributes of each tuple in the result set returned by executing the SQL query-expression on the database specified.

The body of code is executed in a block named nil which may be returned from prematurely via return or return-from. In this case the result of evaluating the do-query form will be the one supplied to return or return-from. Otherwise the result will be nil.

The body of code appears also is if wrapped in a destructuring-bind form, thus allowing declarations at the start of the body, especially those pertaining to the bindings of the variables named in args.

#### **Examples**

```
(do-query ((salary name) "select salary,name from simple")
 (format t "~30A gets $~2,5$~%" name (read-from-string salary)))
>> Mai, Pierre gets $10000.00
>> Hacker, Random J. gets $08000.50
=> NIL
(do-query ((salary name) "select salary,name from simple")
 (return (cons salary name)))
=> ("10000.00" . "Mai, Pierre")
```
# **Side Effects**

Whatever effects the execution of the SQL query has on the underlying database, if any.

## **Affected by**

None.

### **Exceptional Situations**

If the execution of the SQL query leads to any errors, an error of type clsql-sql-error is signalled.

If the number of variable names in args and the number of attributes in the tuples in the result set don't match up, an error is signalled.

### **See Also**

[query](#page-39-0) [map-query](#page-41-0)

#### <span id="page-45-0"></span>**Notes**

# **LOOP-FOR-AS-TUPLES**

## **Name**

LOOP-FOR-AS-TUPLES — Iterate over all the tuples of a query via a loop clause

Loop Clause

#### **Compatibility**

# **Caution**

loop-for-as-tuples only works with CMUCL.

#### **Syntax**

var [type-spec] being {each | the} {record | records | tuple | tuples} {in | of} query [from

#### **Arguments and Values**

#### var

A d-var-spec, as defined in the grammar for loop-clauses in the ANSI Standard for Common Lisp. This allows for the usual loop-style destructuring.

#### type-spec

An optional type-spec either simple or destructured, as defined in the grammar for loop-clauses in the ANSI Standard for Common Lisp.

#### query

An *[sql expression](#page-57-3)* that represents an SQL query which is expected to return a (possibly empty) result set, where each tuple has as many attributes as function takes arguments.

#### database

An optional *[database object](#page-57-4)*. This will default to the value of \*default-database\*.

#### **Description**

This clause is an iteration driver for loop, that binds the given variable (possibly destructured) to the consecutive tuples (which are represented as lists of attribute values) in the result set returned by executing the SQL query expression on the database specified.

#### **Examples**

```
(defvar *my-db* (connect '("dent" "newesim" "dent" "dent"))
  "My database"
\Rightarrow *MY-DB*
(loop with time-graph = (make-hash-table :test #'equal)
     with event-graph = (make-hash-table :test #'equal)for (time event) being the tuples of "select time,event from log"
     from *my-db*
     do
     (incf (gethash time time-graph 0))
     (incf (gethash event event-graph 0))
     finally
     (flet ((show-graph (k v) (format t "~40A => ~5D~%" k v)))
       (format t "~&Time-Graph:~%===========~%")
       (maphash #'show-graph time-graph)
       (format t "~&~%Event-Graph:~%============~%")
       (maphash #'show-graph event-graph))
     (return (values time-graph event-graph)))
>> Time-Graph:
>> ===========
\Rightarrow D \Rightarrow 53000
\Rightarrow X \qquad \qquad \Rightarrow 3
>> test-me => 3000
\rightarrow>> Event-Graph:
>> ============
>> CLOS Benchmark entry. => 9000
>> Demo Text... => 3
>> doit-text => 3000
>> C Benchmark entry. => 12000
>> CLOS Benchmark entry => 32000
=> #<EQUAL hash table, 3 entries {48350A1D}>
=> #<EQUAL hash table, 5 entries {48350FCD}>
```
### **Side Effects**

Whatever effects the execution of the SQL query has on the underlying database, if any.

#### **Affected by**

None.

### **Exceptional Situations**

If the execution of the SQL query leads to any errors, an error of type clsql-sql-error is signalled.

Otherwise, any of the exceptional situations of loop applies.

# **See Also**

[query](#page-39-0) [map-query](#page-41-0) [do-query](#page-43-0)

# **Notes**

# **II. CLSQL-SYS**

<span id="page-49-0"></span>This part gives a reference to all the symbols exported from the package CLSQL-SYS, which are not also exported from CLSQL. These symbols are part of the interface for database back-ends, but not part of the normal user-interface of *CLSQL*.

# <span id="page-50-0"></span>**DATABASE-INITIALIZE-DATABASE-TYPE**

## **Name**

DATABASE-INITIALIZE-DATABASE-TYPE — Back-end part of [initialize-database-type](#page-19-0).

Generic Function

#### **Syntax**

database-initialize-database-type database-type => result

### **Arguments and Values**

database-type

A keyword indicating the database type to initialize.

result

Either  $t$  if the initialization succeeds or  $n \in I$  if it fails.

#### **Description**

This generic function implements the main part of the database type initialization performed by initialize-database-type. After initialize-database-type has checked that the given database type has not been initialized before, as indicated by \*initialized-database-types\*, it will call this function with the database type as it's sole parameter. Database back-ends are required to define a method on this generic function which is specialized via an eql-specializer to the keyword representing their database type.

Database back-ends shall indicate successful initialization by returning  $t$  from their method, and  $n$ il otherwise. Methods for this generic function are allowed to signal errors of type clsql-error or subtypes thereof. They may also signal other types of conditions, if appropriate, but have to document this.

#### **Examples**

## **Side Effects**

All necessary side effects to initialize the database instance.

# **Affected By**

None.

# **Exceptional Situations**

Conditions of type clsql-error or other conditions may be signalled, depending on the database back-end.

# **See Also**

```
initialize-database-type
*initialized-database-types*
```
## **Notes**

# <span id="page-52-0"></span>**Appendix A. Database Back-ends**

# <span id="page-52-2"></span><span id="page-52-1"></span>**MySQL**

## **Libraries**

The MySQL back-end needs access to the MySQL C client library (libmysqlclient.so). The location of this library is specified via \*mysql-so-load-path\*, which defaults to /usr/lib/libmysqlclient.so. Additional flags to ld needed for linking are specified via \*mysql-so-libraries\*, which defaults to ("-lc").

## <span id="page-52-3"></span>**Initialization**

Use

(mk:load-system :clsql-mysql)

<span id="page-52-4"></span>to load the MySQL back-end. The database type for the MySQL back-end is :mysql.

## <span id="page-52-5"></span>**Connection Specification**

#### **Syntax of connection-spec**

<span id="page-52-6"></span>(host db user password)

#### **Description of connection-spec**

host

String representing the hostname or IP address the MySQL server resides on, or nil to indicate the localhost.

db

String representing the name of the database on the server to connect to.

user

String representing the user name to use for authentication, or nil to use the current Unix user ID.

#### <span id="page-52-7"></span>password

String representing the unencrypted password to use for authentication, or nil if the authentication record has an empty password field.

# <span id="page-53-0"></span>**AODBC**

### **Libraries**

<span id="page-53-1"></span>The AODBC back-end requires access to the ODBC interface of AllegroCL.

#### **Initialization**

Use

(mk:load-system :clsql-aodbc)

<span id="page-53-2"></span>to load the MySQL back-end. The database type for the AODBC back-end is :aodbc.

### <span id="page-53-3"></span>**Connection Specification**

#### **Syntax of connection-spec**

<span id="page-53-4"></span>(dsn user password)

#### **Description of connection-spec**

#### dsn

String representing the ODBC data source name.

#### user

String representing the user name to use for authentication.

#### password

String representing the unencrypted password to use for authentication.

# <span id="page-53-6"></span><span id="page-53-5"></span>**PostgreSQL**

## **Libraries**

<span id="page-53-7"></span>The PostgreSQL back-end needs access to the PostgreSQL C client library (libpq.so). The location of this library is specified via \*postgresql-so-load-path\*, which defaults to /usr/lib/libpq.so. Additional flags to ld needed for linking are specified via \*postgresql-so-libraries\*, which defaults to ("-lcrypt" "-lc").

### **Initialization**

Use

```
(mk:load-system :clsql-postgresql)
```
<span id="page-54-0"></span>to load the PostgreSQL back-end. The database type for the PostgreSQL back-end is :postgresql.

## <span id="page-54-1"></span>**Connection Specification**

#### **Syntax of connection-spec**

<span id="page-54-2"></span>(host db user password &optional port options tty)

#### **Description of connection-spec**

For every parameter in the connection-spec,  $n$ il indicates that the PostgreSQL default environment variables (see PostgreSQL documentation) will be used, or if those are unset, the compiled-in defaults of the C client library are used.

host

String representing the hostname or IP address the PostgreSQL server resides on. Use the empty string to indicate a connection to localhost via Unix-Domain sockets instead of TCP/IP.

db

String representing the name of the database on the server to connect to.

user

String representing the user name to use for authentication.

#### password

String representing the unencrypted password to use for authentication.

port

String representing the port to use for communication with the PostgreSQL server.

#### options

String representing further runtime options for the PostgreSQL server.

<span id="page-54-3"></span>tty

String representing the tty or file to use for debugging messages from the PostgreSQL server.

# <span id="page-55-0"></span>**PostgreSQL Socket**

### **Libraries**

The PostgreSQL Socket back-end needs *no* access to the PostgreSQL C client library, since it communicates directly with the PostgreSQL server using the published frontend/backend protocol, version 2.0. This eases installation and makes it possible to dump CMU CL images containing CLSQL and this backend, contrary to backends which require FFI code.

## <span id="page-55-1"></span>**Initialization**

Use

(mk:load-system :clsql-postgresql-socket)

to load the PostgreSQL Socket back-end. The database type for the PostgreSQL Socket back-end is :postgresql-socket.

## <span id="page-55-3"></span><span id="page-55-2"></span>**Connection Specification**

#### **Syntax of connection-spec**

<span id="page-55-4"></span>(host db user password &optional port options tty)

#### **Description of connection-spec**

#### host

If this is a string, it represents the hostname or IP address the PostgreSQL server resides on. In this case communication with the server proceeds via a TCP connection to the given host and port.

If this is a pathname, then it is assumed to name the directory that contains the server's Unix-Domain sockets. The full name to the socket is then constructed from this and the port number passed, and communication will proceed via a connection to this unix-domain socket.

#### db

String representing the name of the database on the server to connect to.

#### user

String representing the user name to use for authentication.

#### password

String representing the unencrypted password to use for authentication. This can be the empty string if no password is required for authentication.

#### port

Integer representing the port to use for communication with the PostgreSQL server. This defaults to 5432.

#### options

String representing further runtime options for the PostgreSQL server.

#### tty

String representing the tty or file to use for debugging messages from the PostgreSQL server.

# <span id="page-57-0"></span>**Glossary**

**Note:** This glossary is still very thinly populated, and not all references in the main text have been properly linked and coordinated with this glossary. This will hopefully change in future revisions.

#### **Active database**

*See:* [Database Object](#page-57-4)

#### **Connection**

*See:* [Database Object](#page-57-4)

#### **Closed Database**

An object of type closed-database. This is in contrast to the terms connection, database, active database or *[database object](#page-57-4)* which don't include objects which are closed database.

#### **database**

*See:* [Database Object](#page-57-4)

#### <span id="page-57-2"></span>**Foreign Function Interface (FFI)**

An interface from Common Lisp to a external library which contains compiled functions written in other programming languages, typically C.

#### <span id="page-57-4"></span>**Database Object**

An object of type database.

#### <span id="page-57-5"></span>**Field Types Specifier**

A value that specifies the type of each field in a query.

#### <span id="page-57-1"></span>**Structured Query Language (SQL)**

An ANSI standard language for storing and retrieving data in a relational database.

#### <span id="page-57-3"></span>**SQL Expression**

Either a string containing a valid SQL statement, or an object of type sql-expression

**Note:** This has not been implemented yet, so only strings are valid SQL expressions for the moment.